Article
Yuri Marx Perei... Jan 29, 2021 1m read

Open Exchange

### Document your application

With <a href="https://openexchange.intersystems.com/package/IRIS-Publisher">https://openexchange.intersystems.com/package/IRIS-Publisher</a>, you can document your IRIS Application and gererate the Application Documentation Web Portal (responsive). See the results:

#### Main Page:

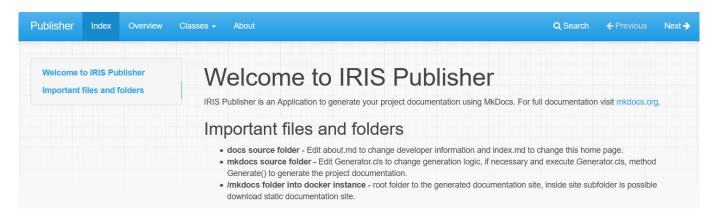

Classes Menu and Class Page: The class page with class documentation, the list of methods and properties.

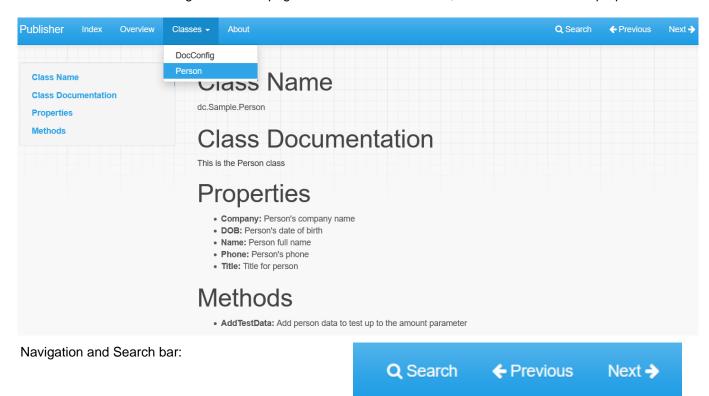

Search dialog:

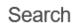

From here you can search these documents. Enter your search terms below.

Per

### Person

Class Name dc.Sample.Person Class Documentation This is the Person class Properties Company: Person's company name DOB: Person's date of birth Name: Person full name Phone: P

# **Properties**

Company: Person's company name DOB: Person's date of birth Name: Person full name Phone: Person's phone Title: Title for person

## Methods

AddTestData: Add person data to test up to the amount parameter

About page: your contacts

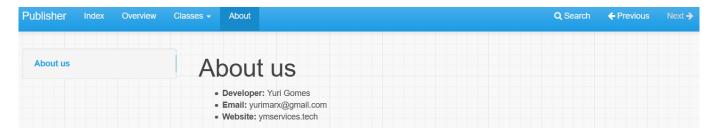

Change the theme:

×

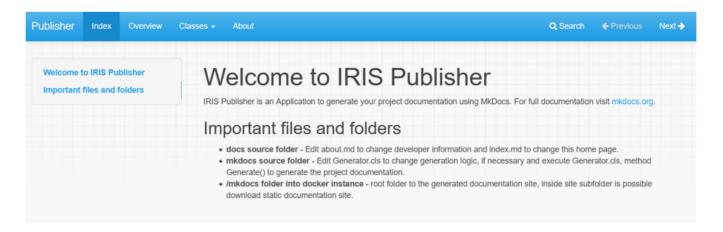

### OR

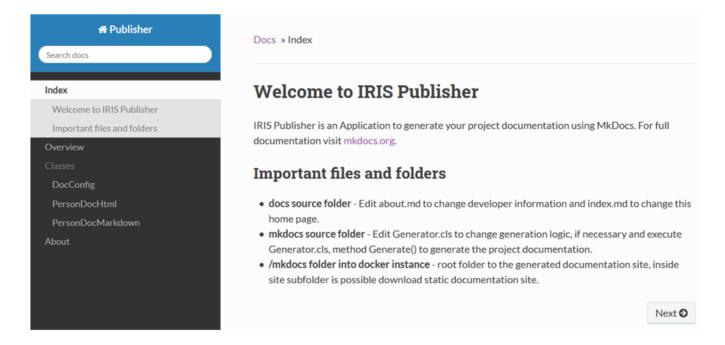

#Development Environment #InterSystems IRIS
Check the related application on InterSystems Open Exchange

Source URL: https://community.intersystems.com/post/document-your-application